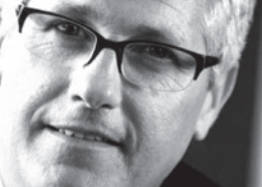

# Business Intelligence and Reporting

### **BENEFITS**

#### **Access information across your**

**organization.** Integration with modules in Microsoft Dynamics GP, such as Report Writer reports and Microsoft FRx Professional, places the information you need at your fingertips.

**Leverage existing systems.** Integrate with third party applications you may already be using.

**Increase efficiency.** Drill down to the information you need. Print or export the search results. Query data and return information in an easy-to-read format.

**Get just what you're looking for.**  Favorites enables you to save search criteria for quick access any time.

#### **Analyze data from multiple angles.**

Office Excel reports in Microsoft Dynamics GP provide data with refresh capabilities for clients to perform analysis. Analysis Cubes for Office Excel, built on powerful Microsoft SQL  $Server_{TM}$  2005 technologies, enable you to view information in the format you prefer and share it across your organization.

#### **Refresh data from one location.**

Update data in Office Excel without the need to export from Microsoft Dynamics GP. You can then format and share data.

## Report List, SmartLists, and Office Excel in Microsoft Dynamics GP

**Put everyone in your organization in touch with vital business information. The Report List in Microsoft Dynamics GP<sub>TM</sub> provides system-wide access to relevant reports in one easy-to-use list that lets you restrict, find, and perform multiple actions for each report.**

When deployed with Microsoft® Office SharePoint® Server 2007, Microsoft Dynamics GP can transform people's ability to access and analyze accurate, updated data in a format that makes sense, whether they work in Microsoft Dynamics GP or another application such as Microsoft Office Excel®, which has report templates based on more than 200 SmartList favorites.

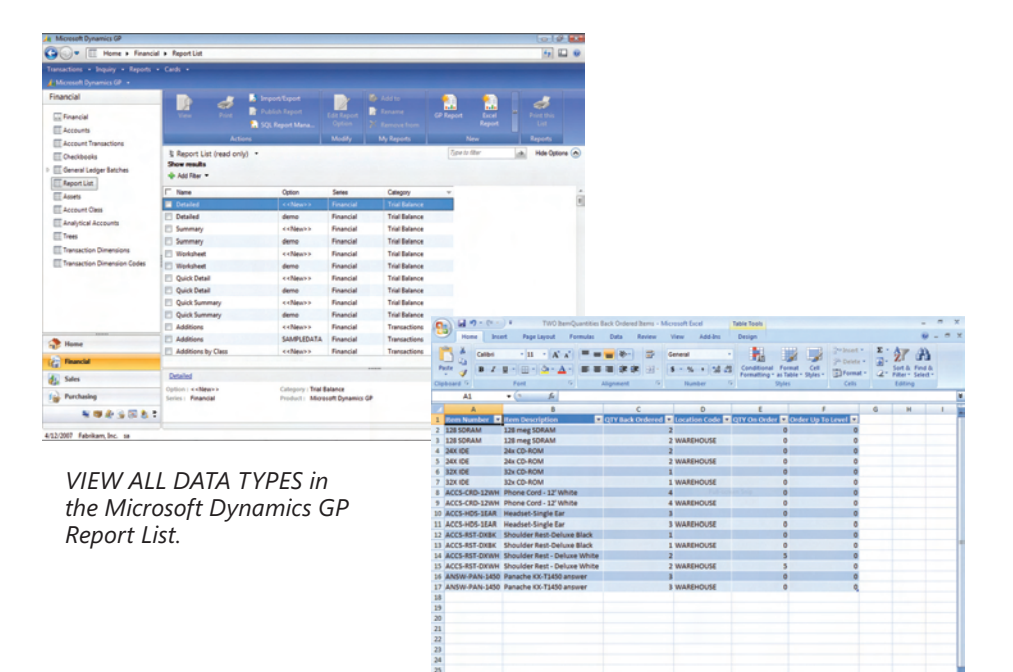

*NAME, FILTER, AND DATA in Office Excel reports match the SmartList user experience.*

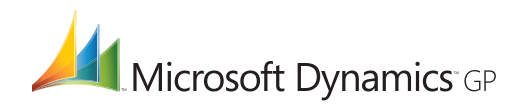

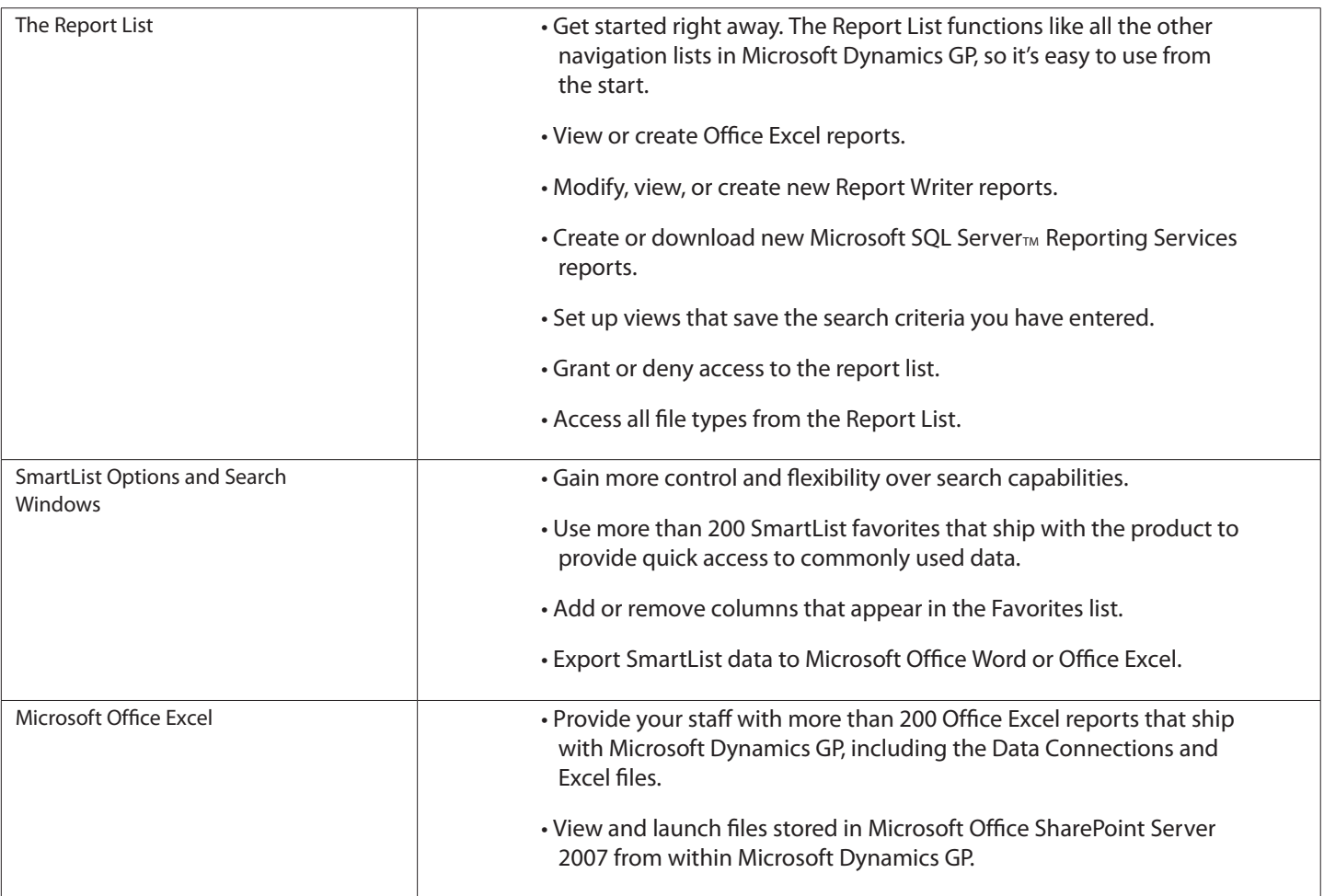

For more information about Analyze in Microsoft Dynamics GP, visit http://www.nexdimension.net

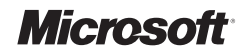